# *(adaptado de Grainger e Stevenson)*  **Tópico:** Exemplificação de cálculos do efeito de contingências usando a matriz Z

### **Rede**

Todos os valores em p.u

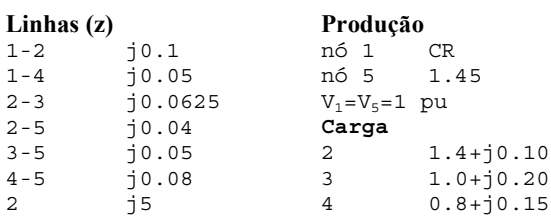

# **Tensões /caso base** (obtidas executando um TP)

» V=[1 0.986301-0.083834j 0.984789-0.095108j 0.993653-0.045583j 0.998498- 0.054795j].'  $V =$ 1.0000 0.9863 - 0.0838i 0.9848 - 0.0951i 0.9937 - 0.0456i 0.9985 - 0.0548i **Matrizes Y e Z** 

```
» Y=[1/0.1j+1/0.05j -1/0.1j 0 -1/0.05j 0;
-1/0.1j 1/0.1j+1/0.04j+1/0.0625j+1/5j -1/0.0625j 0 -1/0.04j;
0 -1/0.0625j 1/0.0625j+1/0.05j 0 -1/0.05j;
-1/0.05j 0 0 1/0.05j+1/0.08j -1/0.08j;
0 -1/0.04j -1/0.05j -1/0.08j 1/0.04j+1/0.05j+1/0.08j]
```
#### $Y =$

Columns 1 through 4

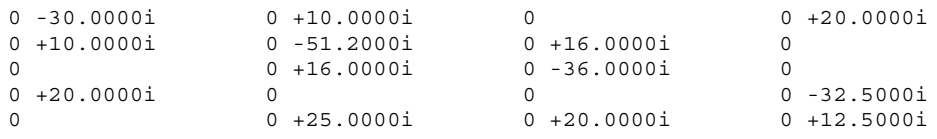

```
Column 5
```
0 0 +25.0000i  $0 + 20.0000i$ 0 +12.5000i 0 -57.5000i

```
» Z=inv(Y)
Z =Columns 1 through 4
             \begin{array}{cccccccc} 0&+&5.0615 \mathrm{i} & 0&+&5.0000 \mathrm{i} & 0&+&5.0063 \mathrm{i} & 0&+&5.0022 \mathrm{i} \\ 0&+&5.0000 \mathrm{i} & 0&+&5.0000 \mathrm{i} & 0&+&5.0000 \mathrm{i} & 0&+&5.0000 \mathrm{i} \end{array}0 + 5.0000i 0 + 5.0000i 0 + 5.0000i 0 + 5.0000i 0 + 5.0000i 0 + 5.0000i 0 + 5.0000i0 + 5.0000i0 + 5.0422i 0 + 5.0000i 0 + 5.0095i 0 + 5.0114i 0 + 5.0000i 0 + 5.0145i 0 + 5.0171i0 + 5.0145iColumn 5
```

```
0 + 5.0114i
0 + 5.0000i
0 + 5.0145i0 + 5.0171i
0 + 5.0262i
```
#### **Saída da linha 2-5**: efeito na linha 5-3

```
» L5352=-(0.04j/0.05j)*(Z(5,5)-Z(5,2)-Z(3,5)+Z(3,2))/(Z(2,2)+Z(5,5)-2*Z(2,5)-0.04j)
L5352 =0.6715
» I53a=(V(5)-V(3))/0.05j
I53a =
   0.8063 - 0.2742i
\sqrt{152a} = (V(5) - V(2)) / 0.04jI52a =
   0.7260 - 0.3049i
» I53b=I53a+ L5352*I52a
I53b =1.2938 - 0.4789i
» abs(I53b),angle(I53b)*180/pi
ans =1.3796 (correcto: 1.381)
ans =
  -20.3142 (correcto: -18.51º)
```
## **Saída da linha 2-5**: efeito nas tensões

```
» Ac=[0 1 0 0 -1]
Ac =0 1 0 0 -1
» Ia=Ac*V/(0.04j-Ac*Z*Ac')
Ia =
   - 2.0971 + 0.8808i
\ast Ia=(V(2)-V(5))/(0.04j-Z(5,5)+Z(2,2)-2*Z(2,5))
\overline{I}a =
   - 2.0971 + 0.8808i
» V1=V+Ia*Z*Ac'
V1 =1.0100 + 0.0238i (1 + j0) Notar que é CR
  0.9863 - 0.0838i (0.9689 - j0.1081)<br>0.9976 - 0.0646i (0.9778 - j0.0885)
   0.9976 - 0.0646i (0.9778 - j0.0885)
   1.0087 - 0.0098i (0.9944 - j0.0334)
  1.0215 + 0.0001i (0.9997 - j0.0231) Notar que é PV
» I53c=(V1(5)-V1(3))/0.05j
I53c =1.2938 - 0.4789i Igual ao obtido anteriormente, claro!
```
# **Transferência de 0.45 pu do barramento 5 para 1**: efeito na linha 4-5

```
» K541=(Z(5,1)-Z(4,1))/0.08j, K545=(Z(5,5)-Z(4,5))/0.08j
K541 =-0.3853 (a corrente no sentido 5-4 diminui quando aumenta a corrente no nó 1)
K545 =0.1137 (a corrente no sentido 5-4 aumenta quando aumenta a corrente no nó 5)
» I54a=(V(5)-V(4))/0.08j
I54a =
 -0.1152 - 0.0606i» I54b=I54a+ K541*0.45+K545*(-0.45)
I54b =-0.3397 - 0.0606i (exacto: -0.3424 - j0.0483)
```